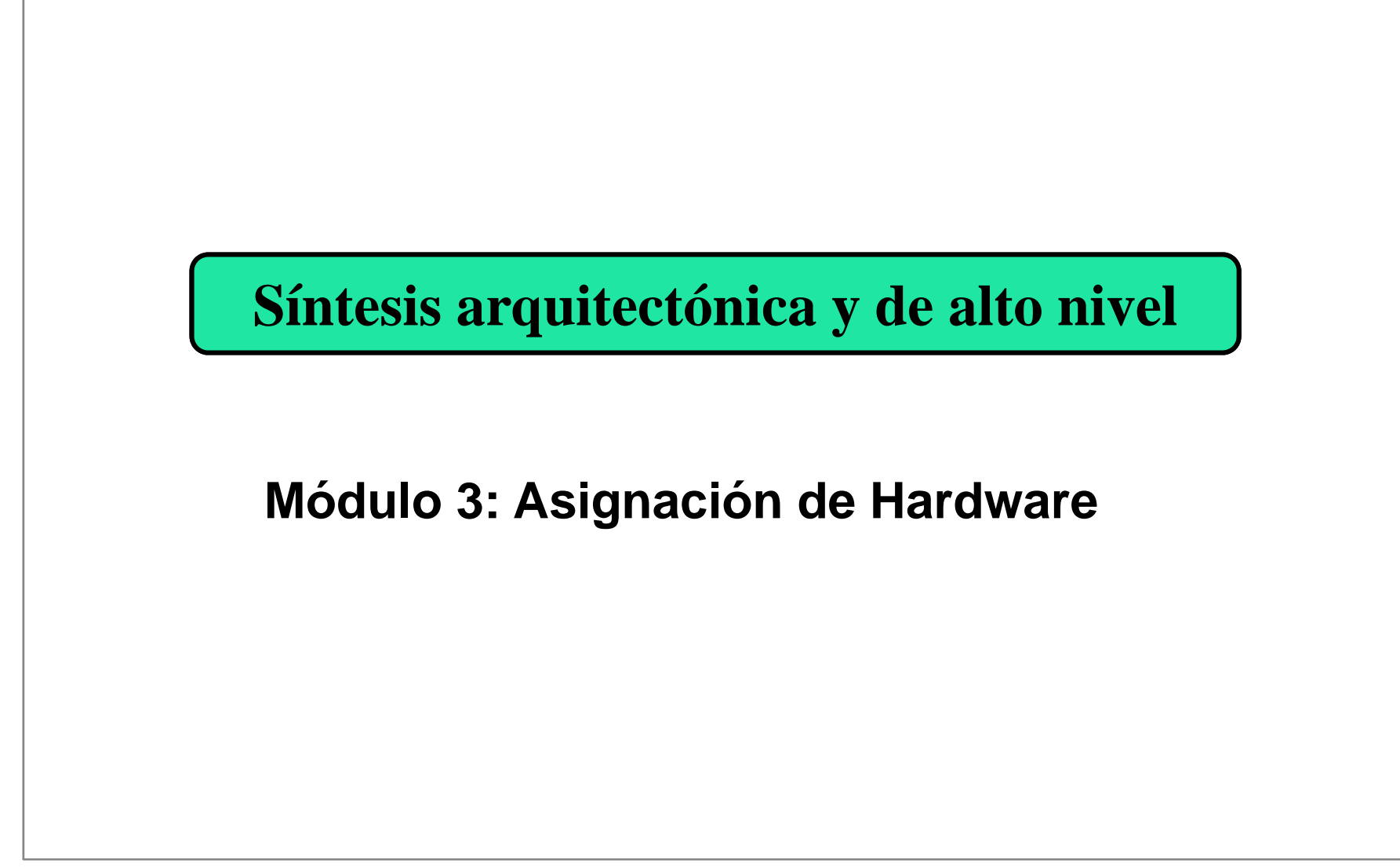

#### **Módulo 3. Asignación de Hardware**

#### **Contenido**

- $\bullet$  1. Introducción y definición del problema
- 2. Tareas de la asignación de hardware
- $\bullet$ 3. Enfoques al problema
- 4. Descomposición basada en grafos
	- 4.1. Coloreado de grafos
	- 4.2. Particionamiento en cliques
	- 4.3. Aplicaciones a la síntesis
- 5. Construcción avariciosa
- 6. Construcción por "bifurcación y acotación"
	- $\mathbb{R}^n$ 6.1. Método de asignación de FIDIAS: heurísticas

#### **Introducción**

- $\mathcal{L}_{\mathcal{A}}$  Definición del problema: Creación de una ruta de datos tal que exista:
	- $\bullet$ una UF para cada operación
	- $\blacksquare$  un elemento de almacenamiento para cada dato
	- un camino para cada transferencia
- Objetivo: cumplir los anteriores requisitos con el mínimo coste  $\text{positive} \rightarrow \text{compartir}$  recursos
- P) Alternativas:
	- $\bullet$  Después del scheduling (la más común)
	- $\bullet$ Antes del scheduling

 $\mathcal{L}_{\mathrm{eff}}$  Ejemplo: DFG planificado y ruta de datos

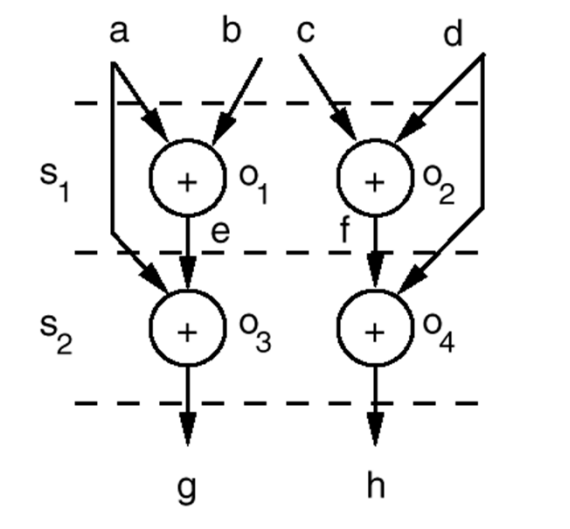

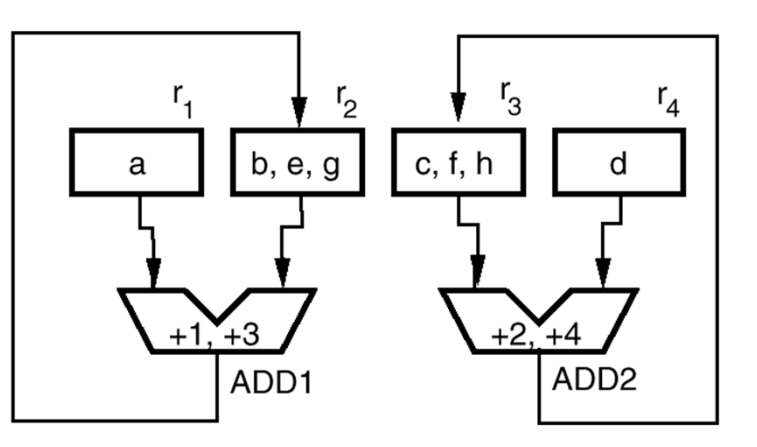

#### **Introducción**

- $\mathcal{L}_{\mathcal{A}}$  Arquitecturas de la ruta de datos
	- $\bullet$  Punto a punto: mediante multiplexores
	- $\bullet$ Basada en buses
	- $\bullet$  Mixta: combina buses y multiplexores
- Ejemplo: Secuencia de operaciones en 3 pasos de control

$$
s_1: r_3 \leftarrow \text{ALU1 } (r_1, r_2);
$$
\n
$$
r_1 \leftarrow \text{ALU2 } (r_4, r_3);
$$
\n
$$
s_2: r_1 \leftarrow \text{ALU1 } (r_5, r_6);
$$
\n
$$
r_6 \leftarrow \text{ALU2 } (r_2, r_5)
$$
\n
$$
s_3: r_3 \leftarrow \text{ALU1 } (r_1, r_6);
$$

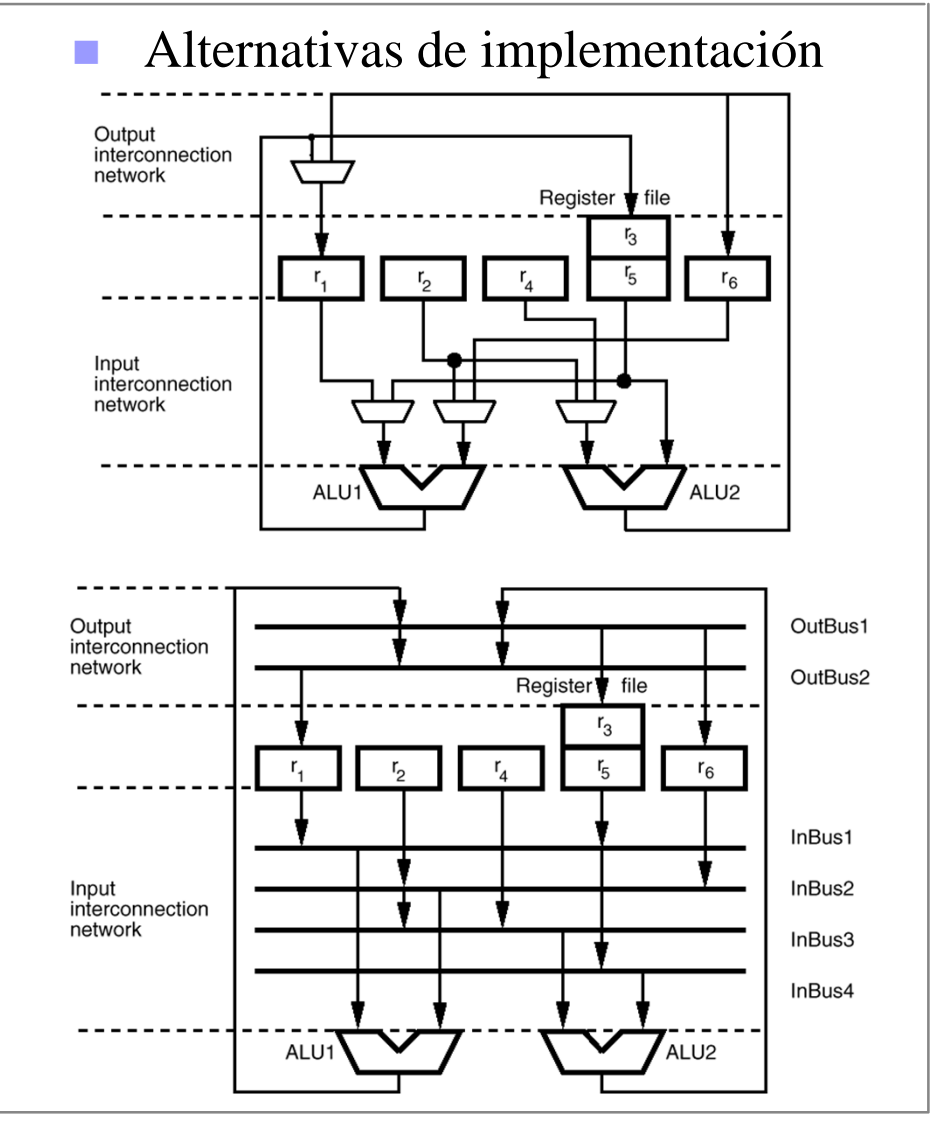

#### **Tareas de la asignación**

 Selección de FUs  $\mathcal{L}_{\mathcal{A}}$  Pueden existir varias FUs diferentes  $\bullet$ zcapaces de ejecutar una cierta op.  $\blacksquare$  Ejemplo: + puede ser implementado con distintos tipos de sumadores (CLA, RC)  $\blacksquare$  Pueden existir FUs capaces de  $\bullet$ implementar varias operaciones ■ Ejemplo: ALU, Sumador/restador Vinculación de FUs con operaciones × S,  $S_2$ **hg**  $r<sub>2</sub>$  $r_4$ ld.h b.e lc.f  $a, q$ 

ADD<sub>1</sub>

ADD<sub>2</sub>

- a. Asignación de almacenamiento
	- Compartir registros para almacenar datos cuyas intervalos de vida no se solapan
- Asignación de interconexiones
	- *Cuidado!* El hardware de las interconexiones también cuesta
- Interdependencias: Ejemplo

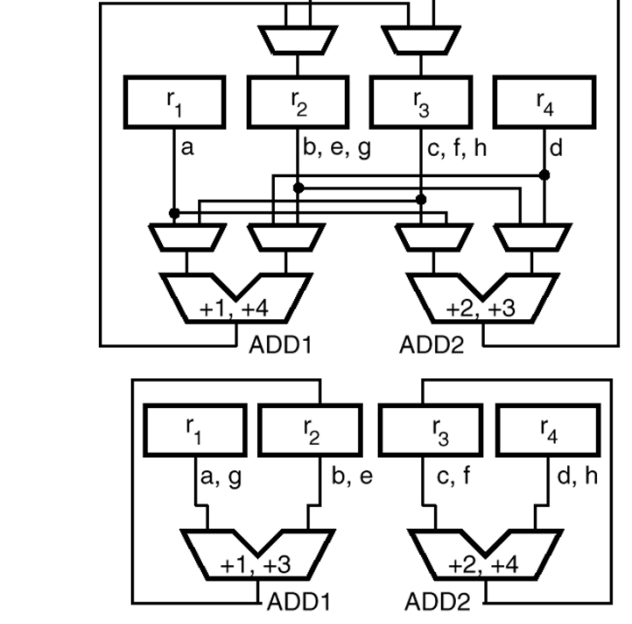

Román Hermida Universidad Complutense

Asignación de Hardware

### **Enfoques para la asignación**

- $\mathcal{L}_{\mathcal{A}}$  Por descomposición:
	- Realizan las distintas tareas por separado
	- Comenzar por las más decisivas
	- Métodos basados en grafos
		- Soluciones exactas en casos particulares
		- Caso general: heurísticas
- P) Por construcción:
	- $\bullet$  Procesar el DFG. Ir añadiendo nuevos elementos a la ruta de datos a medida que se procesa cada entidad del DFG.
	- Suelen abordar globalmente todos los subproblemas. (Al menos entremezclan las subtareas).
	- $\bullet$  Métodos:
		- **Avaricioso** (greedy)
		- Branch-and-Bound (B&B): Heurística de búsqueda de alternativas de implementación y acotación.
- b. ■ Problema adicional: métricas de calidad del diseño que se está generando ⇒ Estimar el coste.
	- $\bullet$  Coste de UFs y registros: Puede derivarse aproximadamente de las bibliotecas de diseño
	- Coste de multiplexores: Idem
	- Coste de interconexiones: ???

#### **Descomposición basada en grafos**

3

3  $\rightarrow$  1

- a a Definiciones:
	- z*Grafo completo*: cada par de nodos están unidos por un arco
	- z*Clique*: Dado un grafo G(V,E), un clique de G es un subgrafo de G que es completo.
- П Modelado de problemas de compartición de recursos mediante<br>grafos: traducir a problemas de particionamiento en cliques o de *coloreado de nodos*
- **Ejemplo: DFG, Gr. de compatibilidad** П y gr. de conflictos: (Tipos de FUs: \* y UAL) para el DFG:

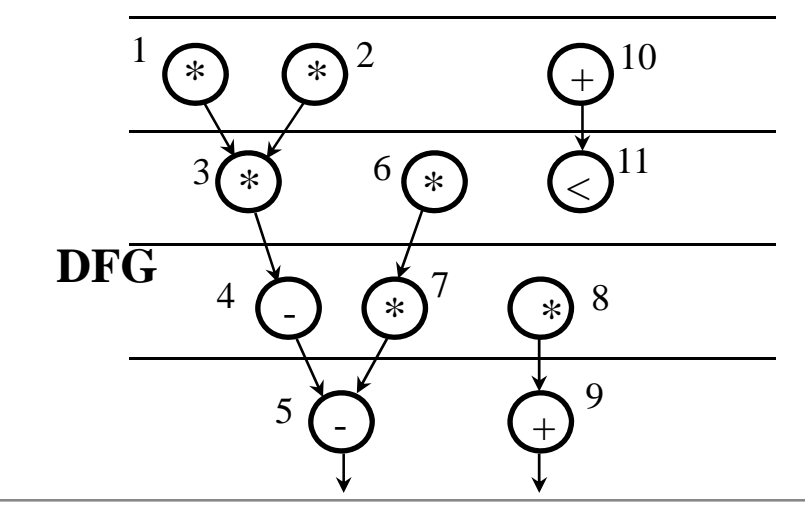

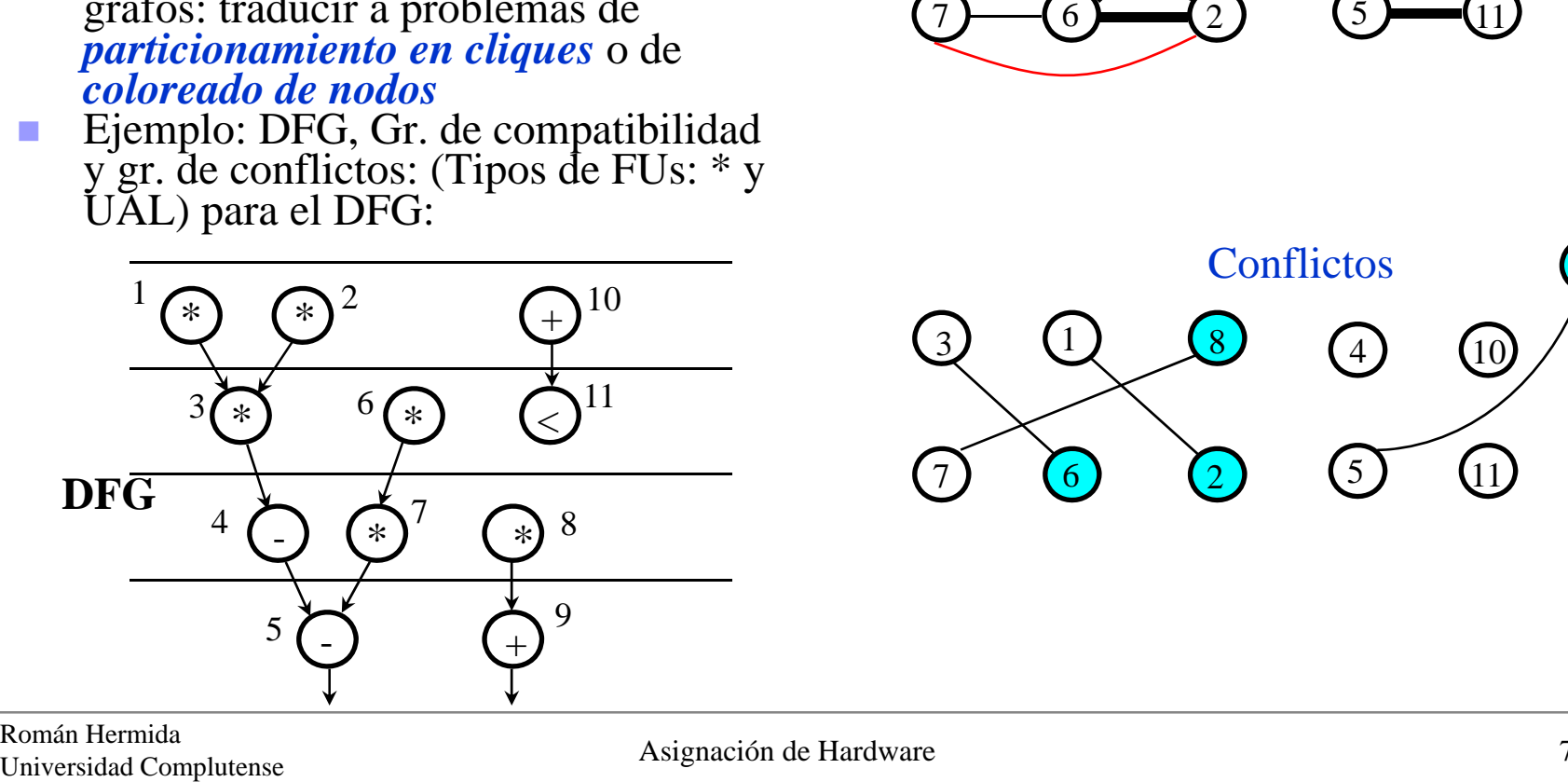

8

Compatibilidad

4

10

9

9

#### **Coloreado de grafos**

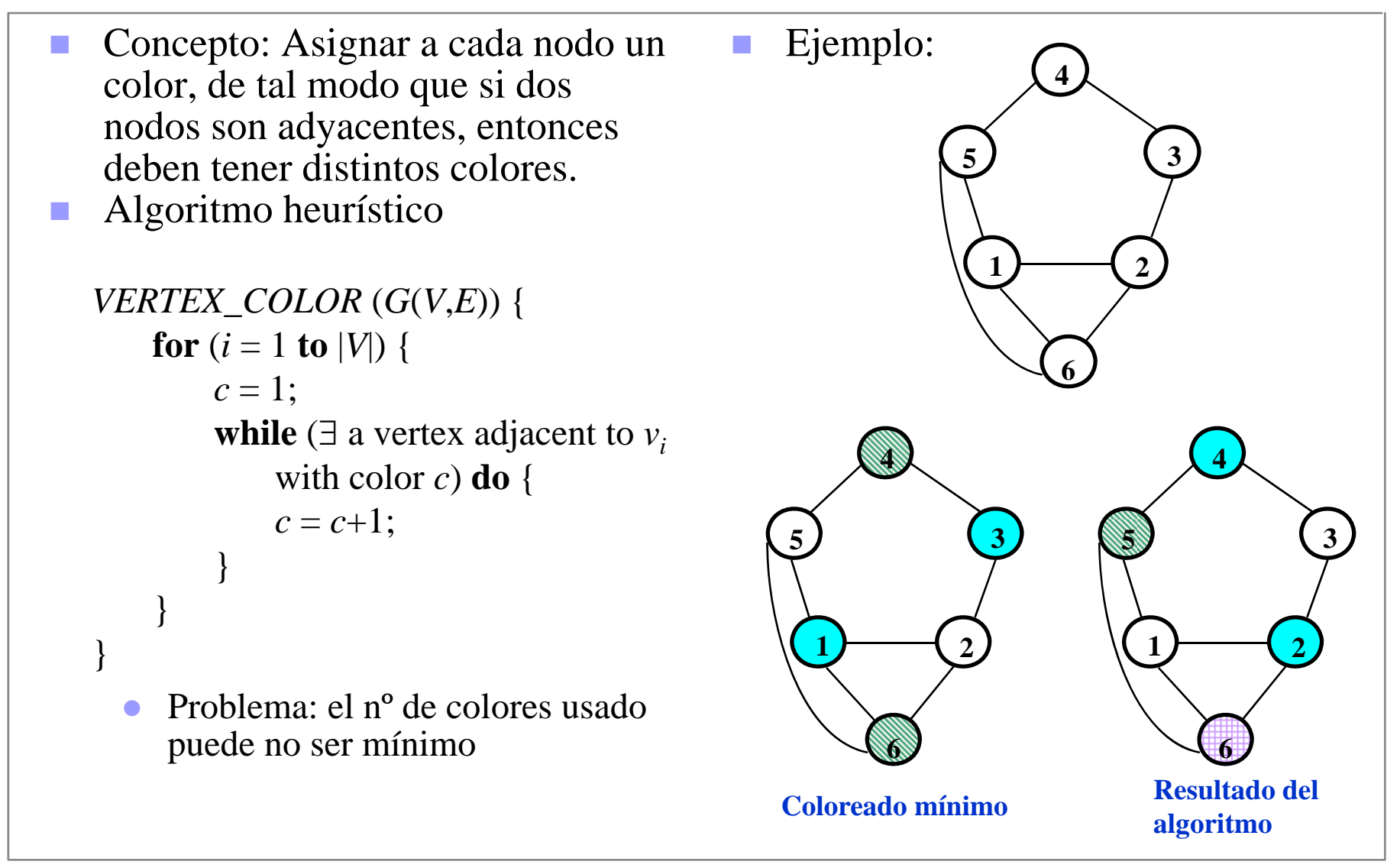

#### **Coloreado de grafos (2)**

- **Los grafos de intervalos (grafos generados por intervalos)** 
	- Modelan bien algunos problemas de asignación
	- Se pueden colorear en tiempo polinómico
- Algoritmo del lado izquierdo
	- Origen: trazado de pistas en CI

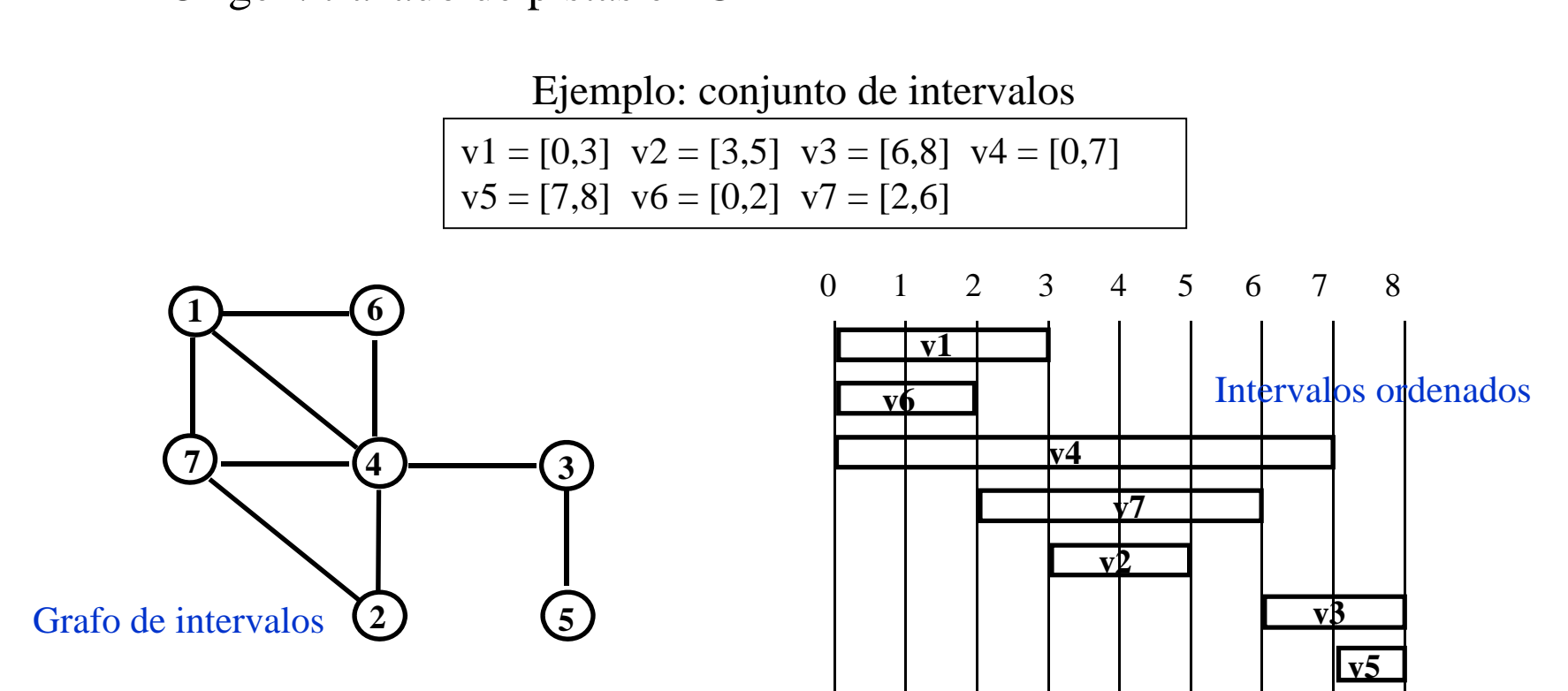

Asignación de Hardware

#### **Coloreado de grafos (3)**

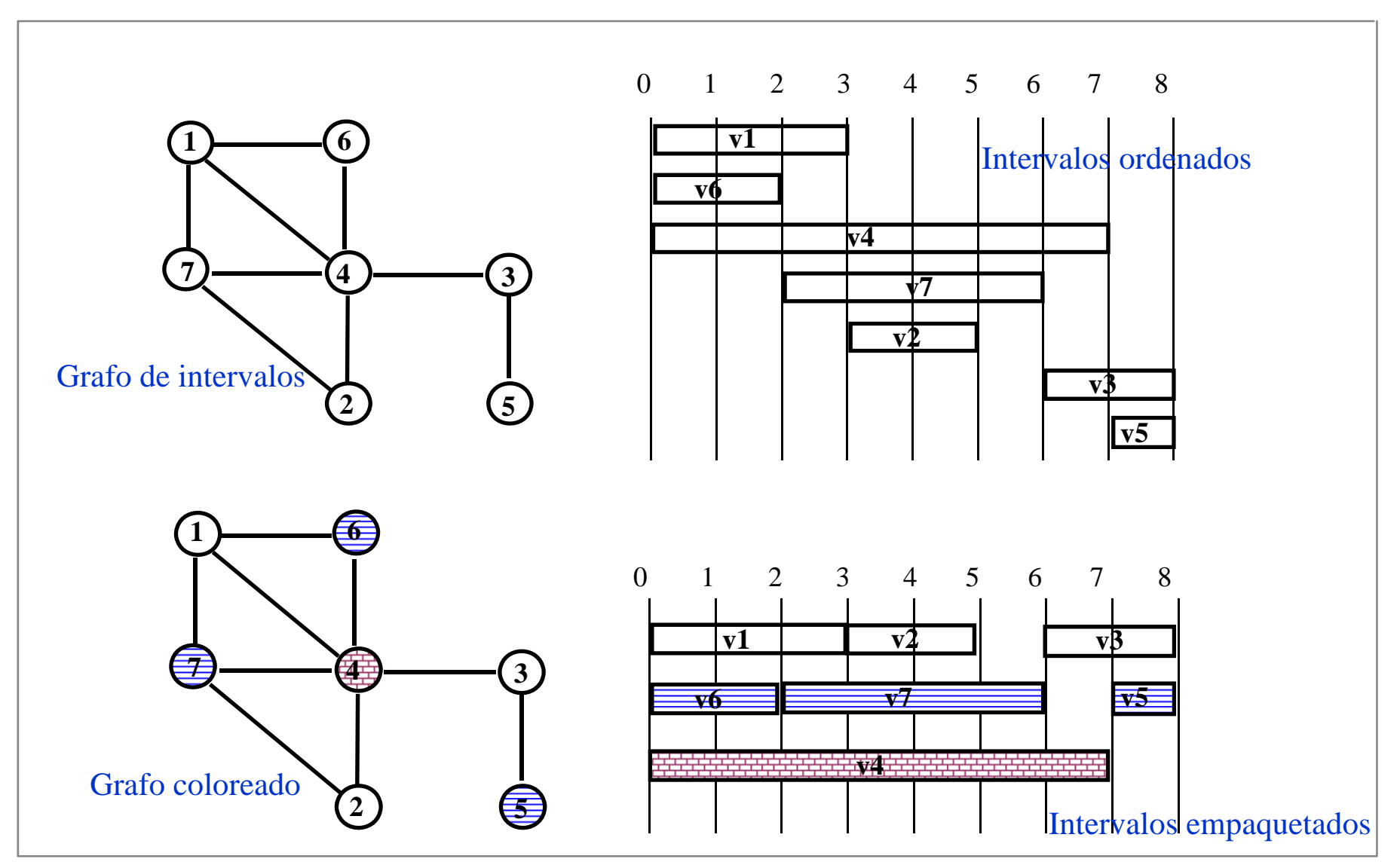

Román Hermida<br>
Universidad Complutense 10 Asignación de Hardware 10 Román Hermida Asignación de Hardware 10 Román Hermida e

#### **Coloreado de grafos (4)**

```
 Algoritmo del lado izquierdo (código)
   Conjunto de intervalos I = \{ [l_j, r_j] ; j = 1, 2, ..., |I| \}LEFT_EDGE
(
I) {
        Sort elements of I in a list L in ascending order of l_i ;
        c=0;while (some interval has not been colored) do {
            S=\varnothing;r = 0; /* initialize coord. of rightmost edge in 
S */
        while
(
∃ an element in 
L whose left edge coord. is larger than
r) do {
            s = first element in list L with l_s > r;
        S = S \cup \{s\} ;
        r = r<sub>s</sub>; \frac{1}{2} /* update coord. of rightmost edge in S */
        Deletes fromL ;
        }
            c = c + 1;Label elements of 
S with color 
c ;
        }
   }
```
#### **Particionamiento en cliques**

- П Concepto: crear una partición del grafo de tal forma que cada partición es un clique.
- Problema equivalente: colorear el grafo complementario
- H Ejemplo: coloreado de un grafo vs. particionamiento de su complementario

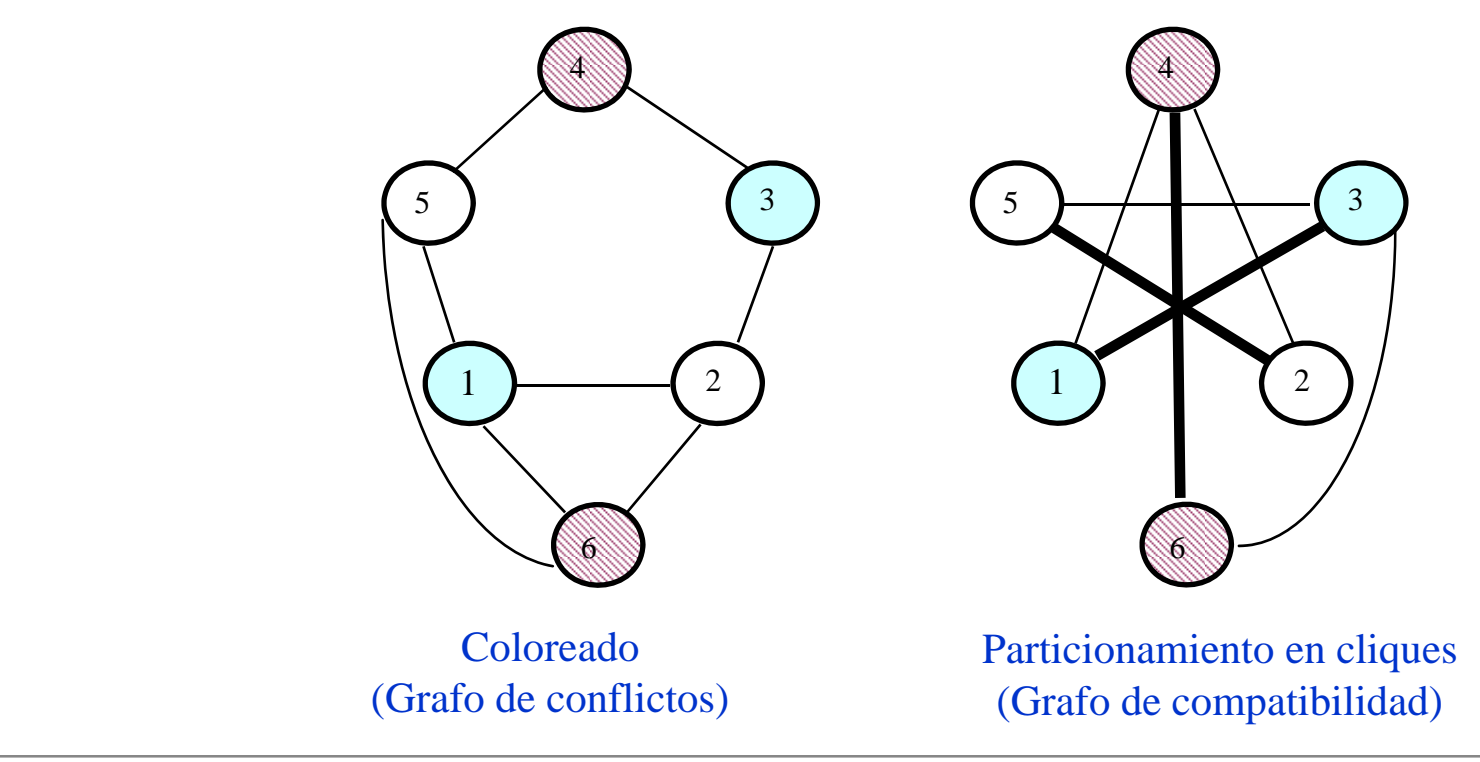

#### **Particionamiento en cliques (2)**

#### H Algoritmo heurístico

```
CLIQUE_PARTITION
(
G
(
V,E)) {
 \Pi = \emptyset;
  while (G(V,E) not empty) do {
    C = MAX\_CLIQUE(G(V,E));\Pi = \Pi \cup \textbf{C}Delete
C from
G
(
V,E
)
  }
}
```

```
MAX_CLIQUE (G(V,E)) {
  C = vertex with largest degree;
 repeat {
    repeat {
       U = \{ v \in V : v \notin C \text{ and adjacent to } \}all vertices of 
C};
       if (U = \varnothing)return
(
C);
       else {
          Select vertex v∈U;
          C = C \cup \{v\}}
     }
  }
```
}

#### **Particionamiento en cliques (3)**

- П Algoritmo heurístico (Tseng & Siewiorek)
	- $\bullet$  Inicio: Aglutinar el par de nodos vecinos que tienen el mayor nº de vecinos comunes  $\Rightarrow$  Formar supernodo. Eliminar arcos y nodos originales. Añadir arcos entre supernodo y vecinos comunes.
	- $\bullet$  Progreso: repite paso anterior, pero considerando cada supernodo como un nodo más.
	- Algoritmo (iniciación):

/\* create a supergraph *G*'( *S*,*E*') \*/  $S = \varnothing; \; E = \varnothing;$ for each  $v_i \in V$  do  $s_i = \{v_i\}$ ;  $S = S \cup \{s_i\}$ ; endfor  $\textbf{for each} \ e_{i,j} \in E \text{ do } E\text{'} = E\text{'} \cup \{e_{i,j}^{\text{''}}\}; \textbf{endfor}$ 

#### **Particionamiento en cliques (4)**

 $\bullet$  Algoritmo (continuación) **while** E'<sup>≠</sup> ∅ **do** /\* find *sindex1*, *sindex2* having most common neighbors \*/ *MostCommons* = -1;  $\mathbf{for}$  each  $e^{\prime}_{i,j} \in E^{\prime}$  do  $c_{i,j} = |\text{COMMON\_NEIGHBOR}(G^{\textstyle{\cdot}}, s_i^{\textstyle{\cdot}}, s_j^{\textstyle{\cdot}})|;$ **if** *ci,j* <sup>&</sup>gt;*MostCommons* **then** *MostCommons* = *ci,j* ; *Index1* = *i*; *Index2* = *j*; **endifendfor***CommonSet* = COMMON\_NEIGHBOR ( *G*', *sindex1* , *sindex2*); /\* delete all edges linking *sindex1* or *sindex2* \*/  $\mathrm{E}^\text{*}=\mathrm{DELETE\_EDGE}(\mathrm{E}^\text{*}, \, s_{index1}^\text{}$  );  $\text{E'} = \text{DELETE\_EOGE}(\text{E'}, s_{index2.});$ /\* merge *sindex1* and *sindex2* into *sindex1Index2* \*/  $s_{index1Index2} = s_{index1} \cup s_{index2}$  $S = S - S_{index1} - S_{index2}$ ;  $S = S \cup \{s_{index1Index2}\}\;$ /\* add edge from *sindex1Index2* to supernodes in *CommonSet* \*/ **for** each *si* <sup>∈</sup> *CommonSet* **do**  $E' = E' \cup \{e'_{i,Index1Index2}\};$ **endforendwhile**

#### **Particionamiento en cliques (5)**

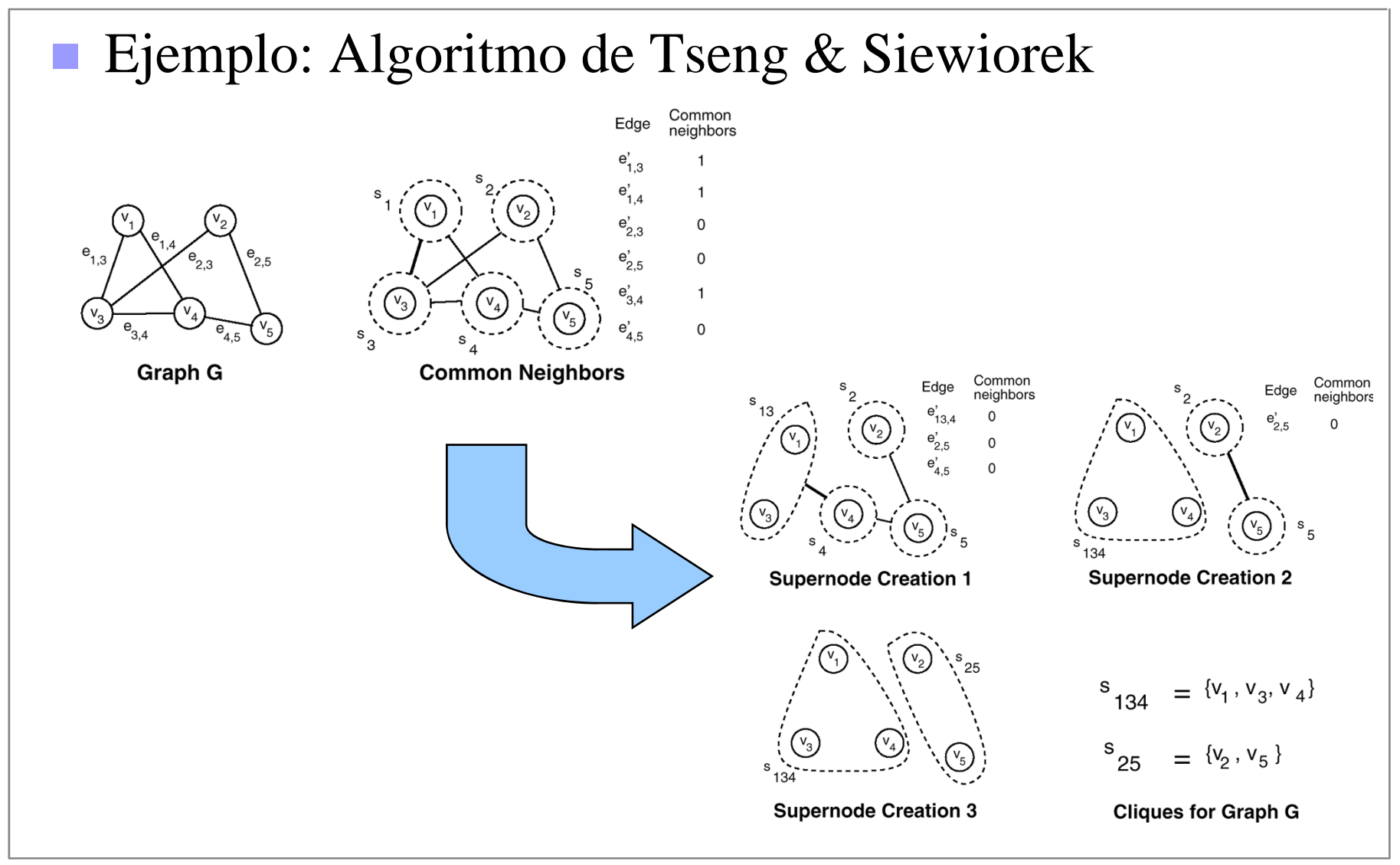

#### **Aplicaciones**

- H Compartición de FUs
	- $\bullet$  Crear gr. de compatibilidad. Si
		- **Dos operaciones se ejecutan** en instantes distintos,
		- $\mathcal{L}_{\mathcal{A}}$  son de mismo tipo entonces son compatibles
	- $\bullet$  Partir el gr. de compatibilidad en cliques
		- Todas las operaciones de un clique se asignan a la misma **FU**
		- Se debe tratar de cubrir el grafo con el menor nº de cliques posible
	- Si se crea un grafo de intervalos, se puede aplicar el algoritmo del lado izquierdo

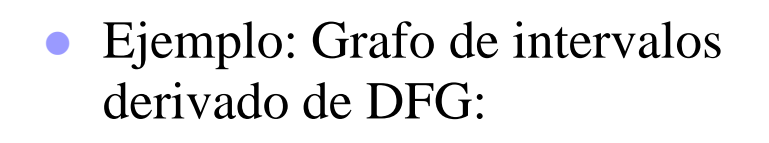

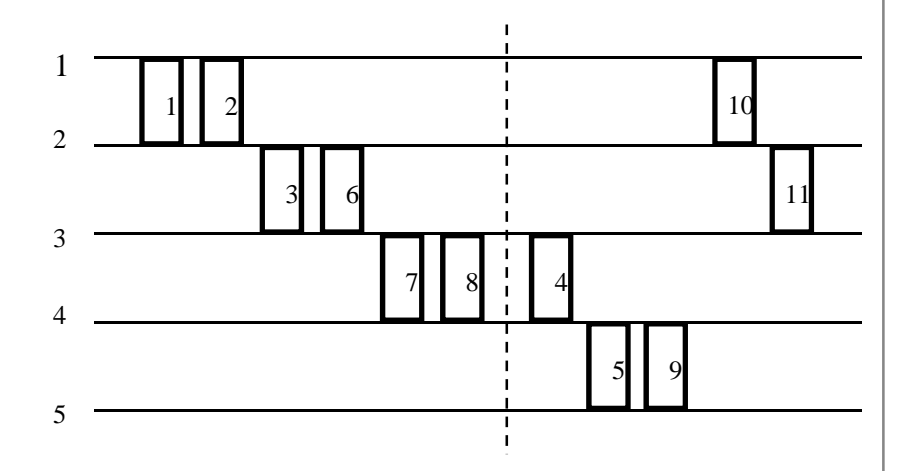

Multiplicador 1: Nodos 1,3,7 Multiplicador 2: Nodos 2,6,8 ALU1: Nodos 10,11,4,5 ALU2: Nodo 9

#### **Aplicaciones (2)**

- **Compartición de registros** 
	- Crear grafo de conflictos: es claramente un grafo de intervalos
	- $\bullet$ Aplicar el algoritmo del LI
	- Ejemplo:

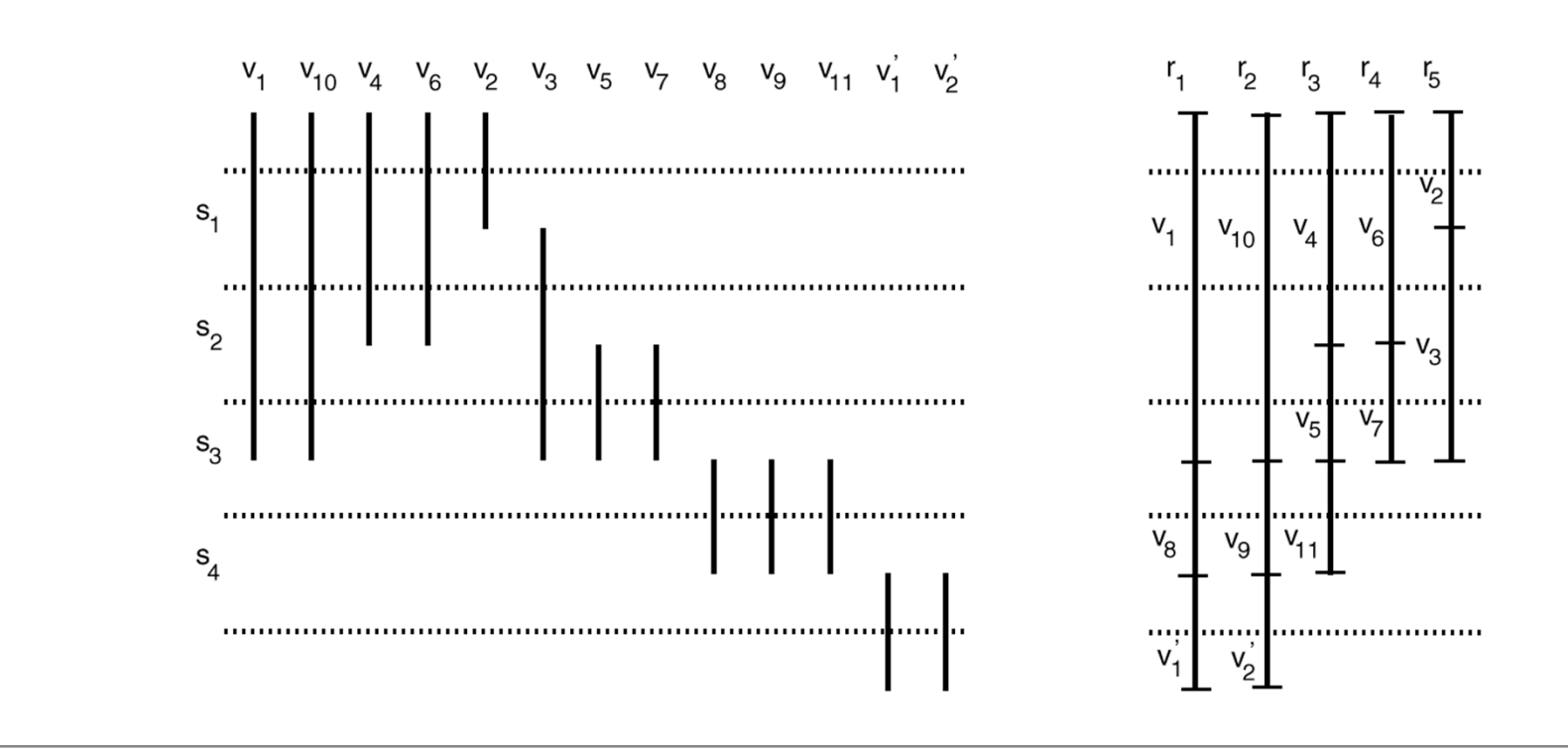

### **Construcción avariciosa**

- **Concepto: Comenzando con DP vacío, producir en cada** instante el menor incremento de coste posible.
- Base racional
- **Mecanismo** 
	- Examinar todos elementos del DFG que están sin asignar
	- Tomar el elemento que produce el menor incremento de coste de la ruta de datos
	- Asignar HW para dicho elemento. (Si existe HW válido y no usado: reusar; caso contrario: crear nuevo HW).
	- $\bullet$  Iterar
- H Requisito esencial: definir una función de coste que permita ejecutar el punto anterior.
- **Problemas** 
	- Un gasto elevado al principio puede producir un ahorro al final del proceso.
	- No backtracking

# **Construcción por B&B**

- $\mathcal{L}_{\mathcal{A}}$  Concepto: Explorar distintas alternativas de implementación en un *orden conveniente*, con posibilidad de deshacer decisiones ya tomadas.
- $\mathcal{L}_{\mathcal{A}}$  Aspectos clave:
	- $\bullet$  *Orden conveniente*. Las primeras soluciones exploradas deben ser aquellas que se espera produzcan buenos diseños. (Heurísticas de guía)
		- Ventajas:
			- $\bullet$ Ahorro de tiempo
			- $\bullet$ Menor probabilidad de hallar mínimos locales
		- Inconvenientes: hallar el mejor orden no es sencillo
	- z Descartar pronto soluciones que conducirán a malos diseños. (Heurísticas de acotación)
- b. Es preciso un análisis global del DFG
- $\sim$  Dos relaciones de orden
	- z Ordenación temporal: exploración de soluciones. Importancia: tiempo en hallar diseños de menor área.
	- z Ordenación por costes. Importancia: Validez física de las soluciones halladas.

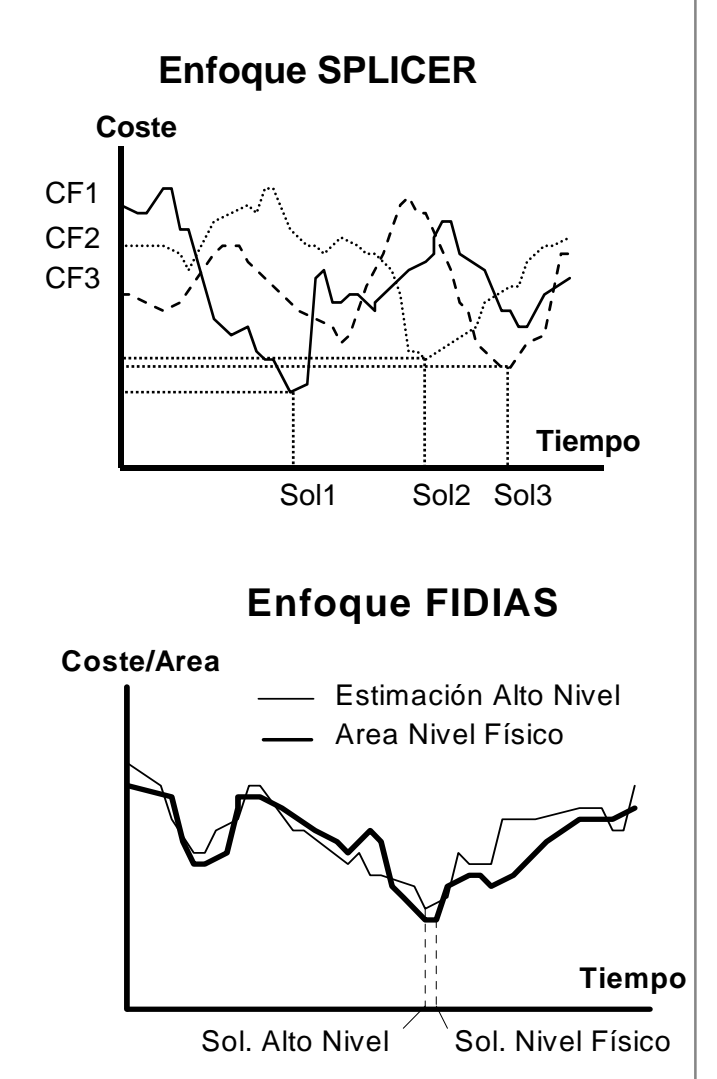

### **Método de asignación FIDIAS**

- F. Algoritmo: Procedimiento recursivo. Una llamada => Dos acciones
- P) Acción de asignación de HW: A base de asignar elementos HW en torno a los arcos del GFD planificado.
- Búsqueda del elemento fuente: habrá sido asignado en una acción anterior
- F. Asignación de elemento destino.

z *Es donde se crea HW***.** 

- $\bullet$ *Repercute tiempo de diseño*
- $\bullet$  Ensayar alternativas:
	- **Elemento existente y conectado.**
	- Elemento existente y no conectado
	- Nuevo elemento (acceso a biblioteca).
- Anotar conexión en estructuras de información  $\Rightarrow$  generación microprograma abstracto.
- P) Acción de recorrido
	- $\bullet$ Preparación de la siguiente llamada
	- $\bullet$ Un paso de control tras otro.

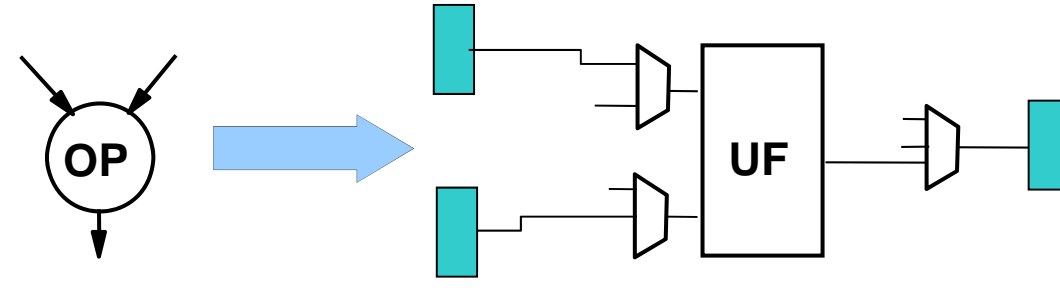

#### **Técnicas de acotación**

- **The Co**  Objetivo: Detección precoz de diseños inferiores: ahorro tiempo de diseño.  $Cs = \text{coste de la última solución hallada.}$
- F. Funciones de acotación: definen un coste de chequeo, Cc. Abandonar diseño si Cc < Coste parcial del diseño, Cp.
- F. Acotación global (por defecto):  $Cc = Cs$ 
	- $\bullet$ Prácticamente no acota: lentitud.
	- $\bullet$ Patrón de comparación para ejemplos sencillos
- Acotación distribuida: Vector de costes de chequeo, Cc[i], a nivel de pasos de control.
	- $\bullet$ Distribución de costes por etapas de control: Cc[i] = Cs[i]
	- $\bullet$ Rápida
	- Problema: mínimos locales (pozos de coste)
- F. Acotación con margen
	- $\bullet$  Se añade un cierto margen de tolerancia: escape de mínimos locales  $Cc[i] = Cs[i] + M[i]$
	- $\bullet$  Margen proporcional a la complejidad de la etapa:
		- $M[i] = (Cs[i] Cs[i-1]) \times P$
	- $\bullet$ Gradiente que remonta: depende de P

#### **Técnicas de acotación (2)**

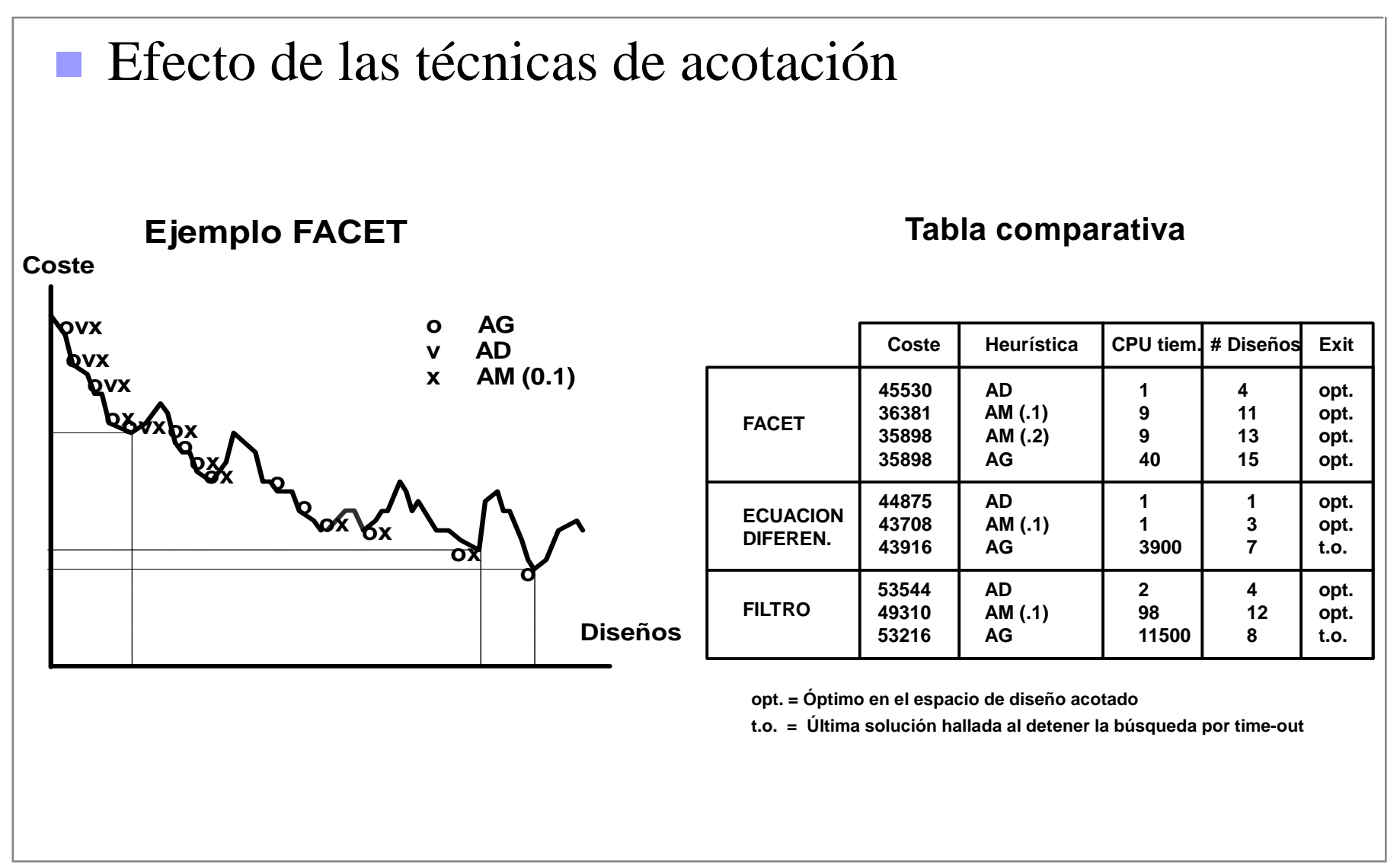

#### **Estrategias de guía**

- $\mathbb{R}^n$  Objetivo: ensayar primero las alternativas de diseño que mejor se adaptan a GFD y biblioteca.
	- $\bullet$ Diseño más rápido.
	- $\bullet$ Menor probabilidad de quedar atrapado en pozos de coste.
- F. Idea:

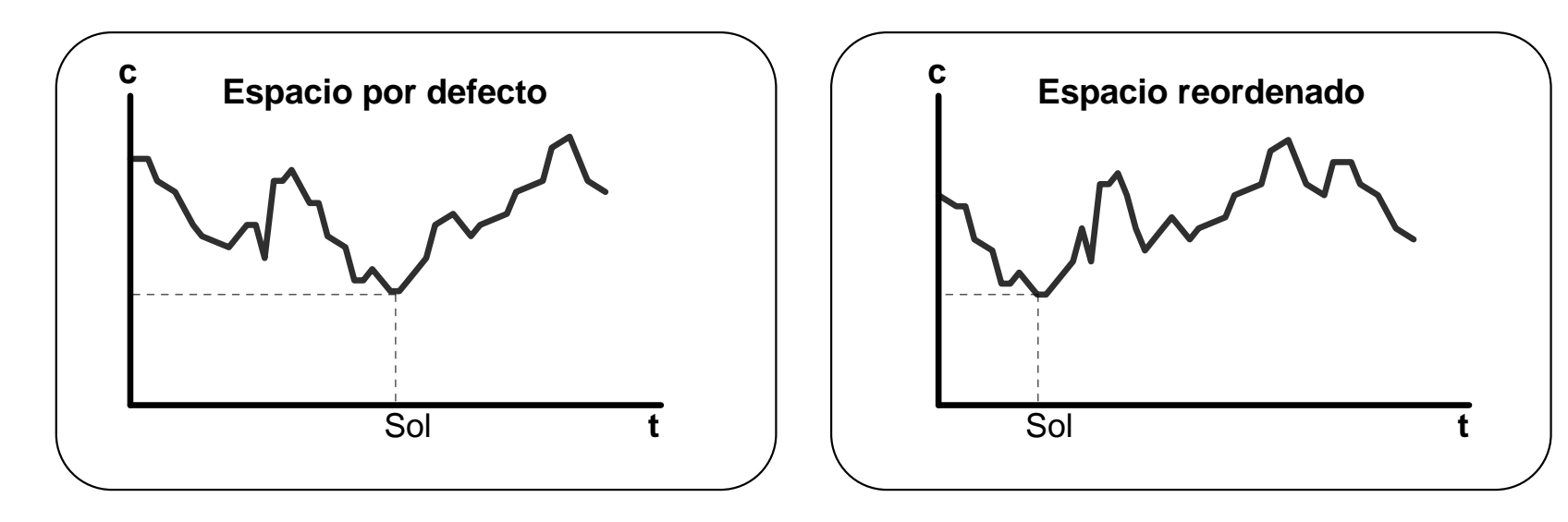

Aspecto más crucial

 $\bullet$  En una biblioteca no restringida, selección de UFs más apropiadas para el diseño  $\Rightarrow$  orden de acceso a biblioteca

#### **Estrategias de guía (2)**

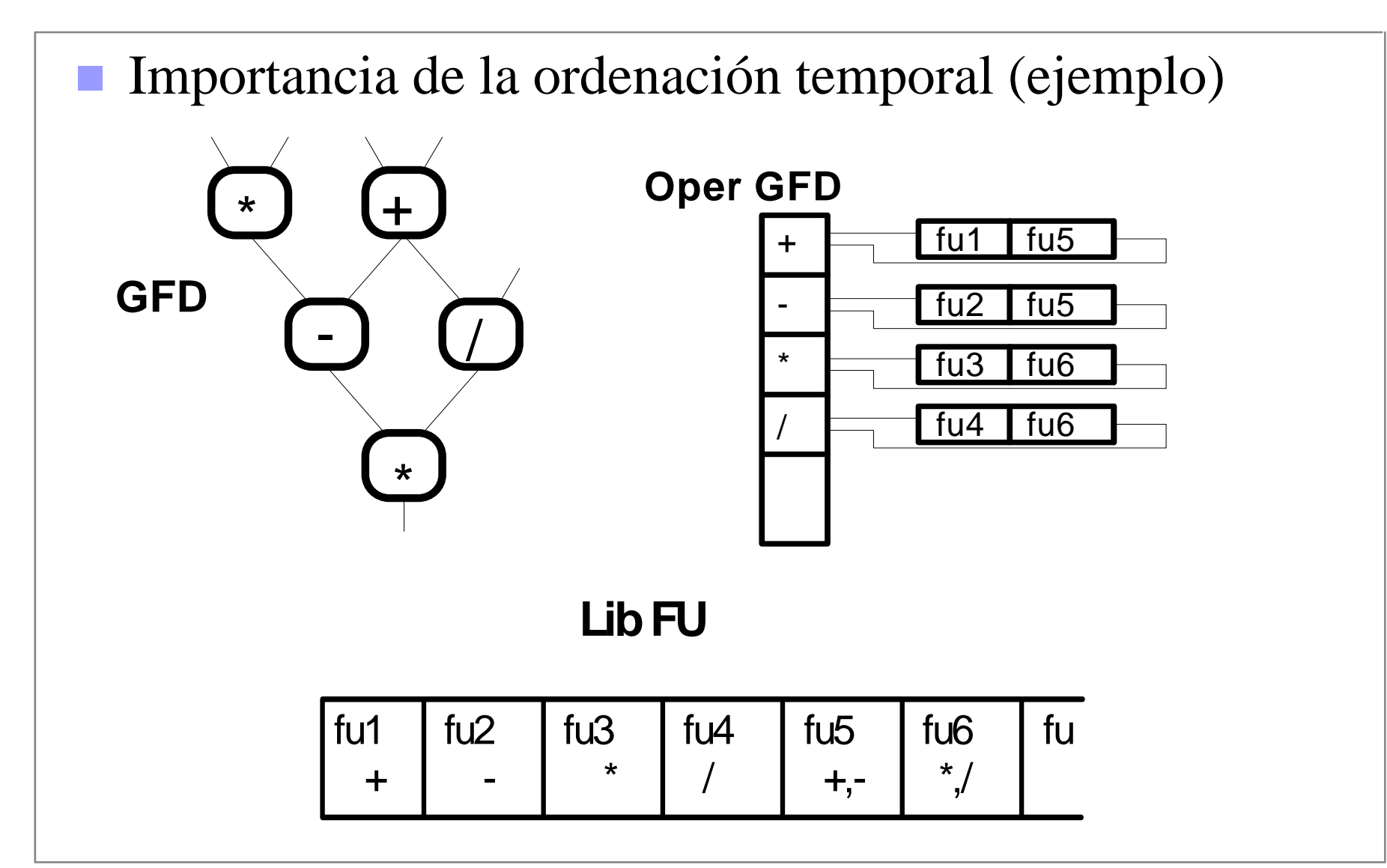

#### **Estrategias de guía (3)**

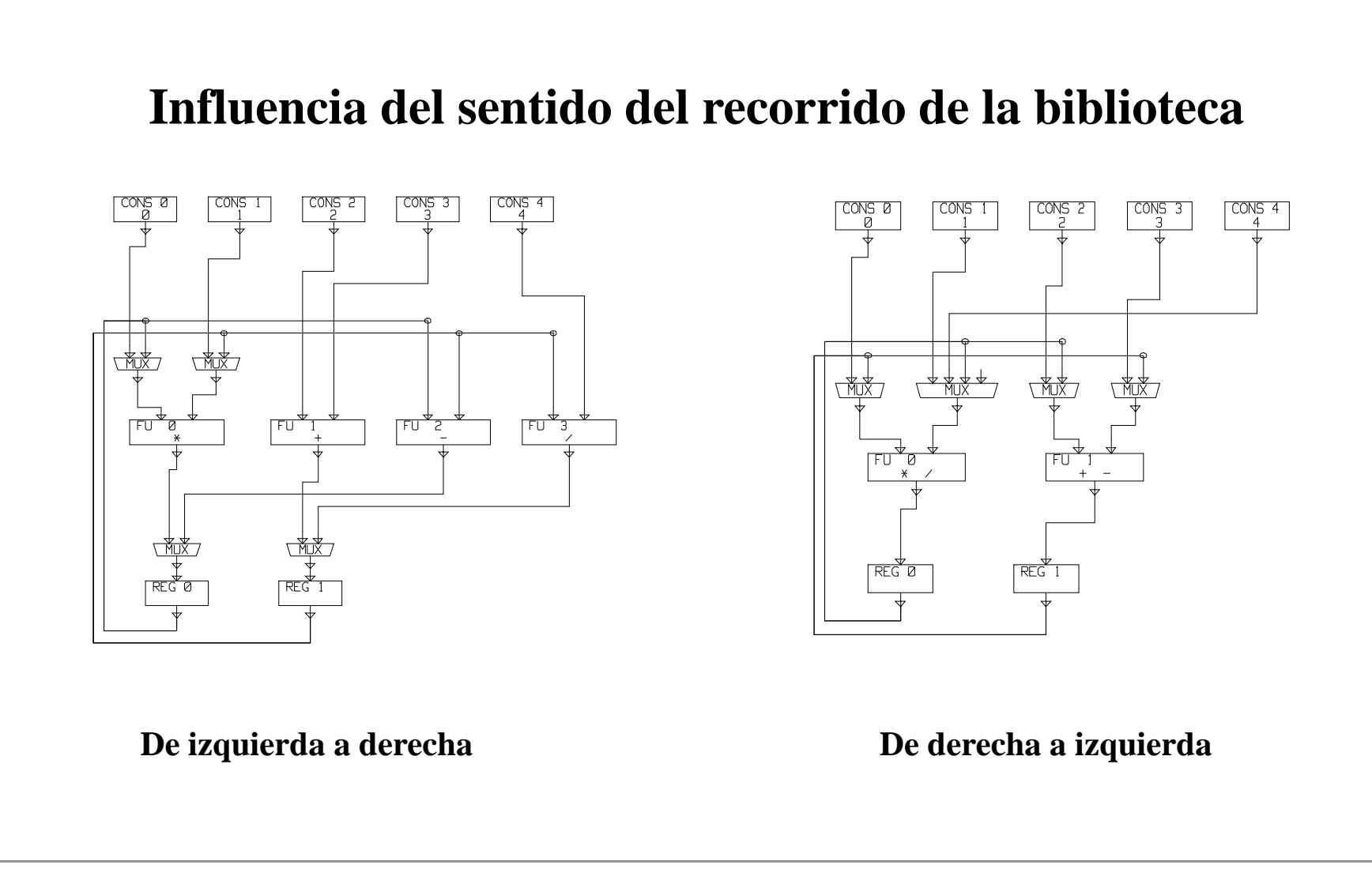

# **Estrategia de guía (4)**

- $\mathcal{C}^{\mathcal{A}}$  Necesidad de una estrategia de acceso personalizada que favorezca ensayar primero
	- $\bullet$  UFs multioperacionales que supongan ahorros notables de HW, siempre que
	- $\bullet$  su funcionalidad pueda usarse eficientemente para diversas operaciones .

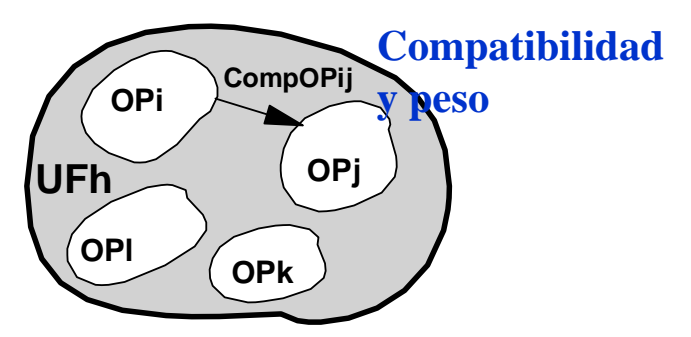

#### **Tabla comparativa**

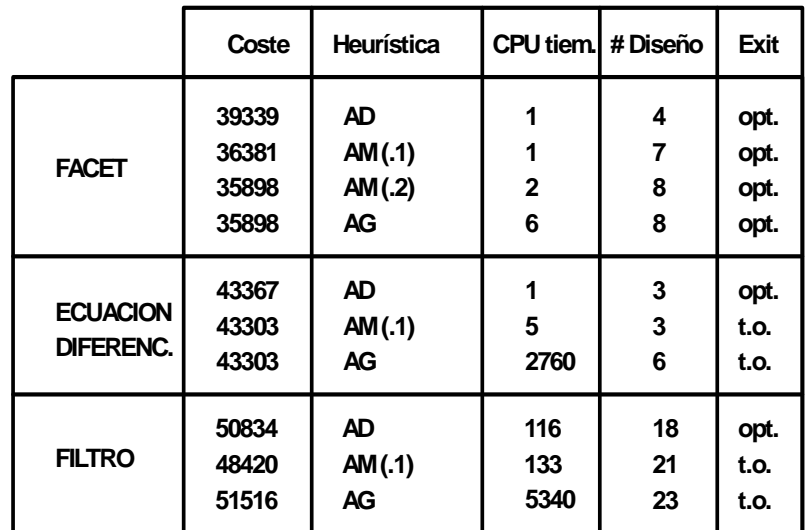

 $Solap_{ii} = n^{\circ}$  de veces que op<sub>i</sub> aparece en un Cstep acompañado de op<sub>i</sub> CompOP<sub>ij</sub> (UF<sub>h</sub>) = (1 - Solap<sub>ij</sub> / Num\_op<sub>i</sub>) x ((Area<sub>i</sub>+Area<sub>j</sub>) / AreaUF<sub>h</sub>)  $Peso_i (UF_h) = max_j (CompOP_{ij} (UF_h))$ **Ordenación**: decreciente en peso